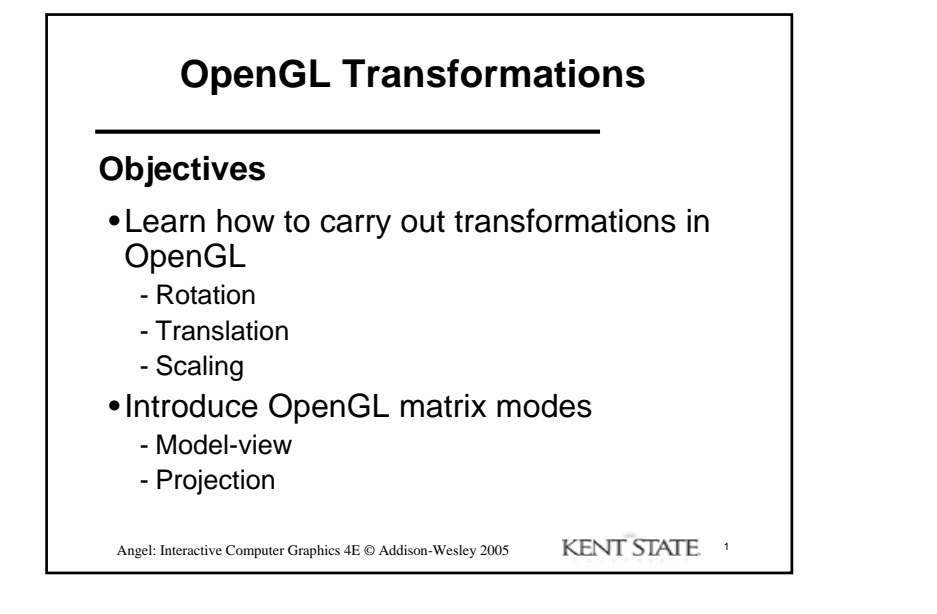

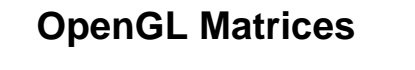

- •In OpenGL matrices are part of the state
- •Multiple types
	- Model-View (**GL\_MODELVIEW**)
	- Projection (**GL\_PROJECTION**)
	- Texture (**GL\_TEXTURE**) (ignore for now)
	- Color(**GL\_COLOR**) (ignore for now)
- •Single set of functions for manipulation
- •Select which to manipulated by
	- -**glMatrixMode(GL\_MODELVIEW);**
	- -**glMatrixMode(GL\_PROJECTION);**

Angel: Interactive Computer Graphics 4E © Addison-Wesley 2005 KENT STATE <sup>2</sup>

## **Current Transformation Matrix (CTM)**

- Conceptually there is a 4 x 4 homogeneous coordinate matrix, the *current transformation matrix* (CTM) that is part of the state and is applied to all vertices that pass down the pipeline
- The CTM is defined in the user program and loaded into a transformation unit

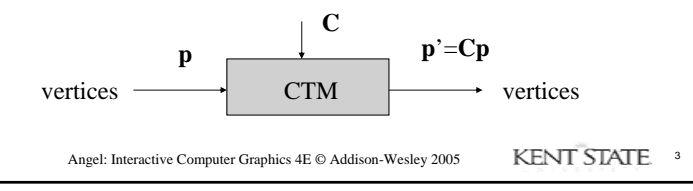

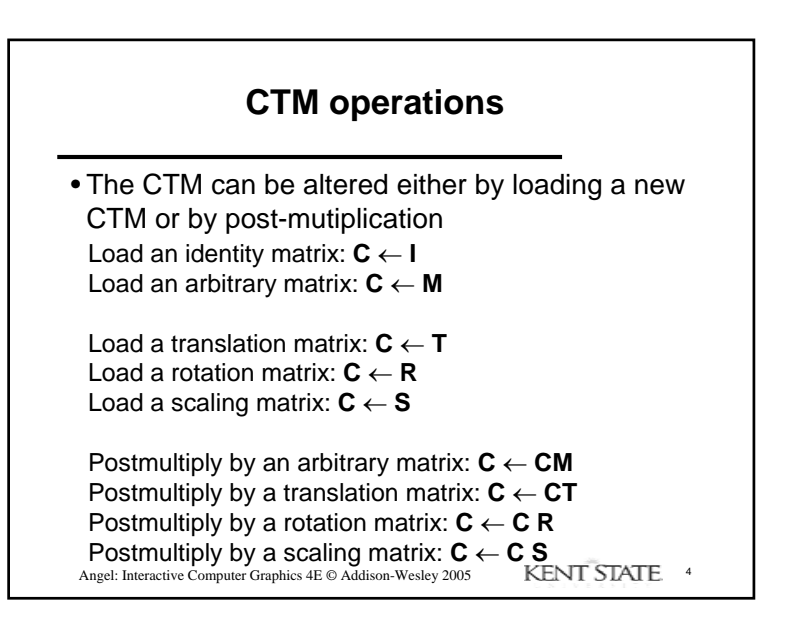

1

## **Rotation about a Fixed Point**

Start with identity matrix:  $C \leftarrow I$ Move fixed point to origin:  $C \leftarrow CT$ Rotate: **C** ← **CR** Move fixed point back:  $C \leftarrow CT^{-1}$ 

Result: **C = TR T** –1 which is **backwards**.

This result is a consequence of doing postmultiplications. Let's try again.

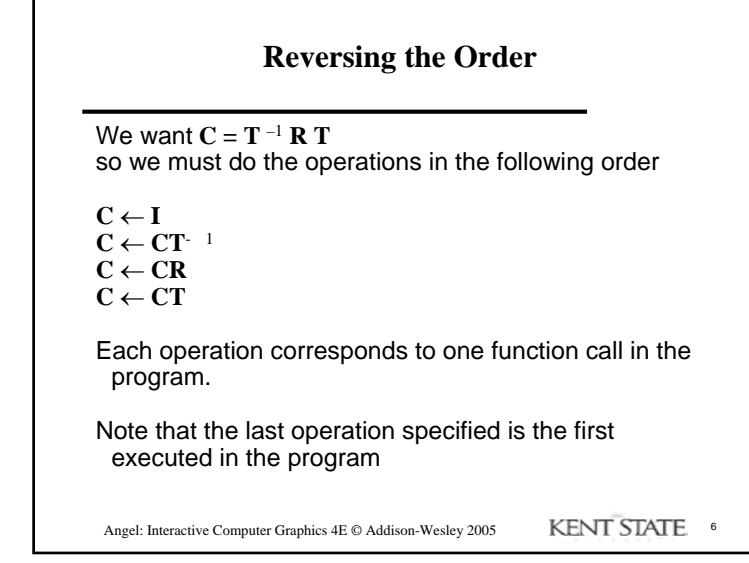

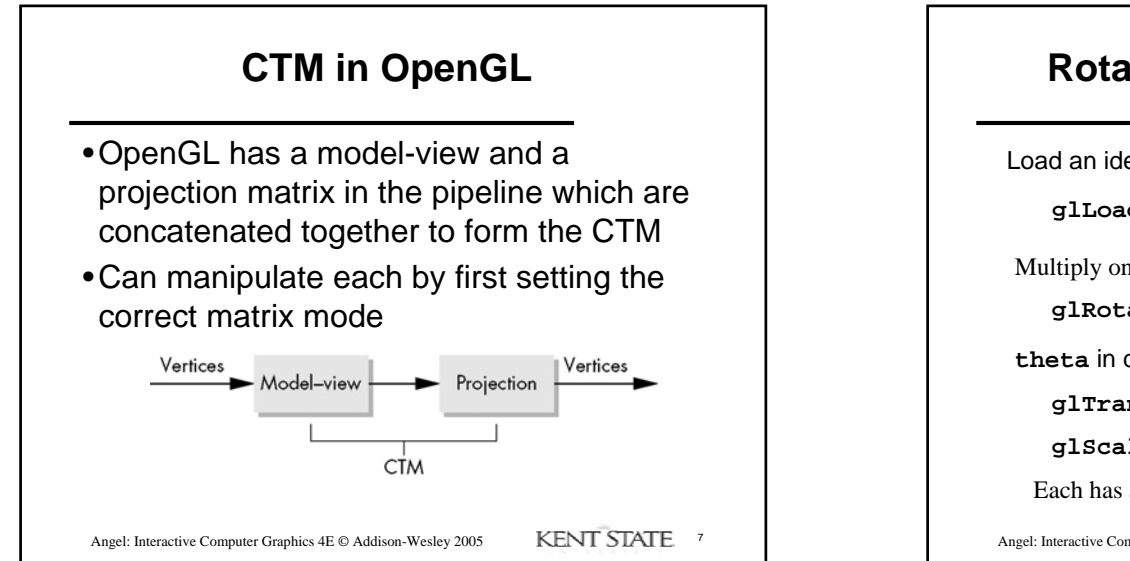

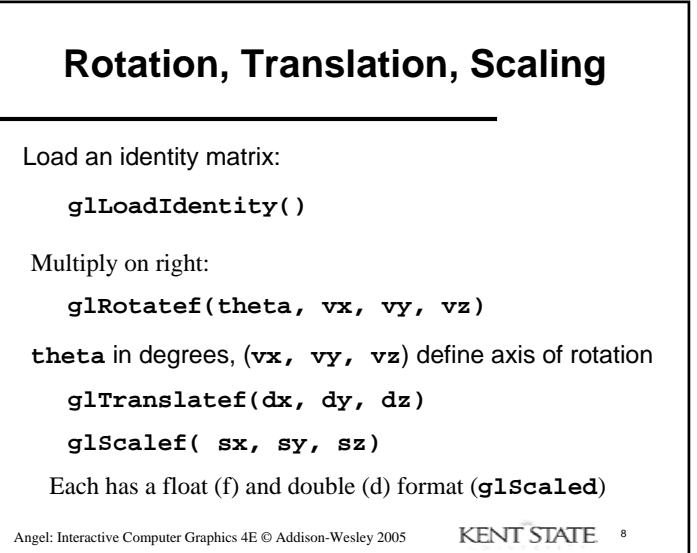

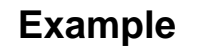

• Rotation about z axis by 30 degrees with a fixed point of (1.0, 2.0, 3.0)

```
glMatrixMode(GL_MODELVIEW);
glLoadIdentity();
glTranslatef(1.0, 2.0, 3.0);
glRotatef(30.0, 0.0, 0.0, 1.0);
glTranslatef(-1.0, -2.0, -3.0);
```
• Remember that last matrix specified in the program is the first applied

Angel: Interactive Computer Graphics 4E © Addison-Wesley 2005 KENT STATE

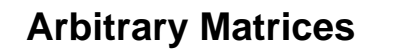

•Can load and multiply by matrices defined in the application program

**glLoadMatrixf(m) glMultMatrixf(m)**

- •The matrix **m** is a one dimension array of 16 elements which are the components of the desired 4 x 4 matrix stored by columns
- •In **glMultMatrixf**, **<sup>m</sup>** multiplies the existing matrix on the right

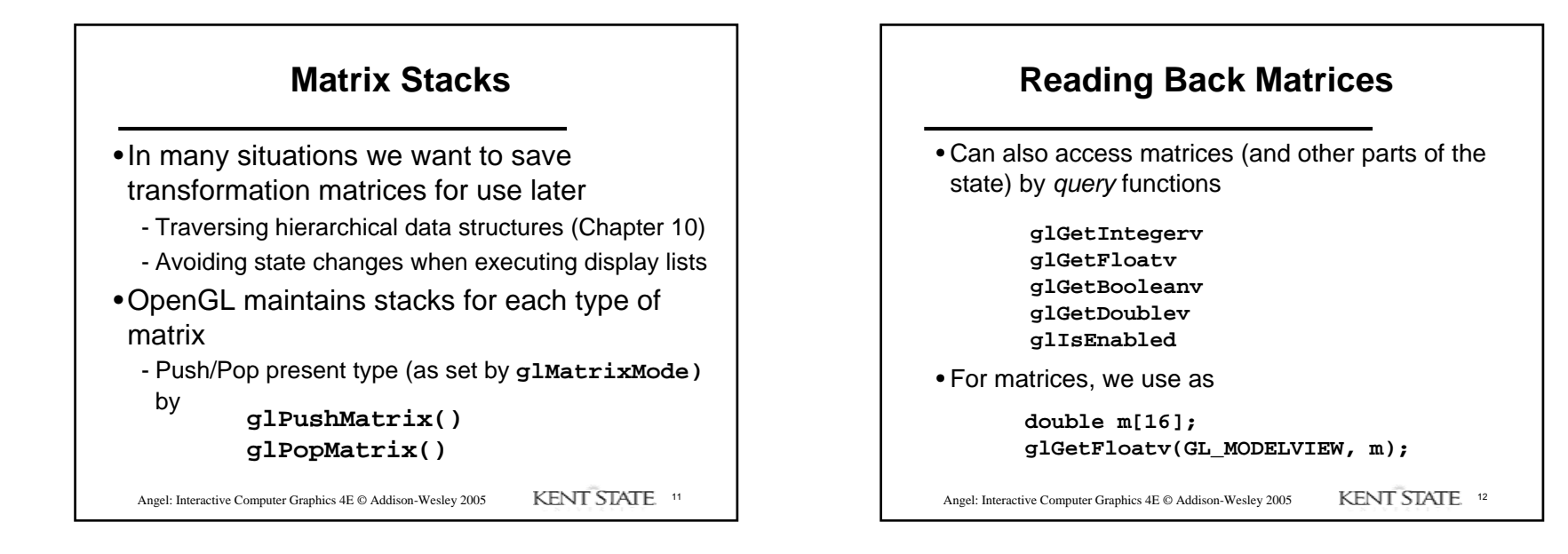

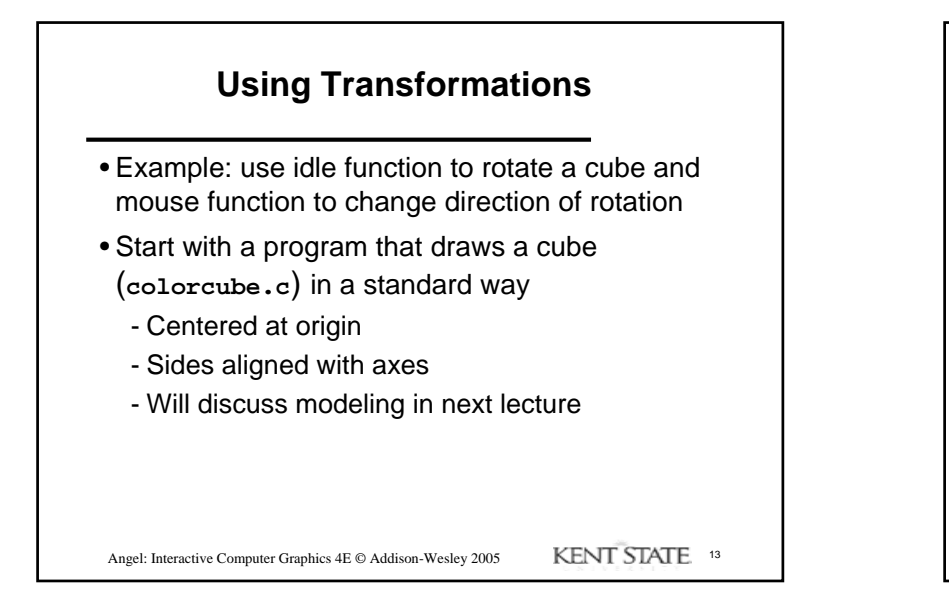

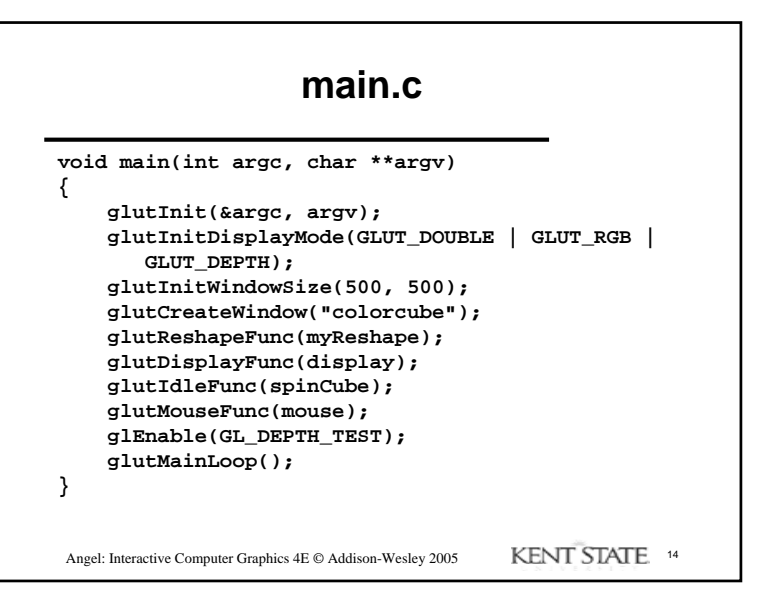

## Angel: Interactive Computer Graphics 4E © Addison-Wesley 2005 KENT STATE 15 **Idle and Mouse callbacksvoid spinCube() { theta[axis] += 2.0; if( theta[axis] > 360.0 ) theta[axis] -= 360.0; glutPostRedisplay(); } void mouse(int btn, int state, int x, int y) { if(btn==GLUT\_LEFT\_BUTTON && state == GLUT\_DOWN) axis = 0; if(btn==GLUT\_MIDDLE\_BUTTON && state == GLUT\_DOWN) axis = 1; if(btn==GLUT\_RIGHT\_BUTTON && state == GLUT\_DOWN) axis = 2; }**

```
Angel: Interactive Computer Graphics 4E © Addison-Wesley 2005 KENT STATE. 16
               Display callback
void display()
{
   glClear(GL_COLOR_BUFFER_BIT | GL_DEPTH_BUFFER_BIT);
   glLoadIdentity();
   glRotatef(theta[0], 1.0, 0.0, 0.0);
   glRotatef(theta[1], 0.0, 1.0, 0.0);
   glRotatef(theta[2], 0.0, 0.0, 1.0); 
   colorcube();
   glutSwapBuffers();
}
 Note that because of fixed from of callbacks, variables 
  such as theta and axis must be defined as globals
 Camera information is in standard reshape callback
```
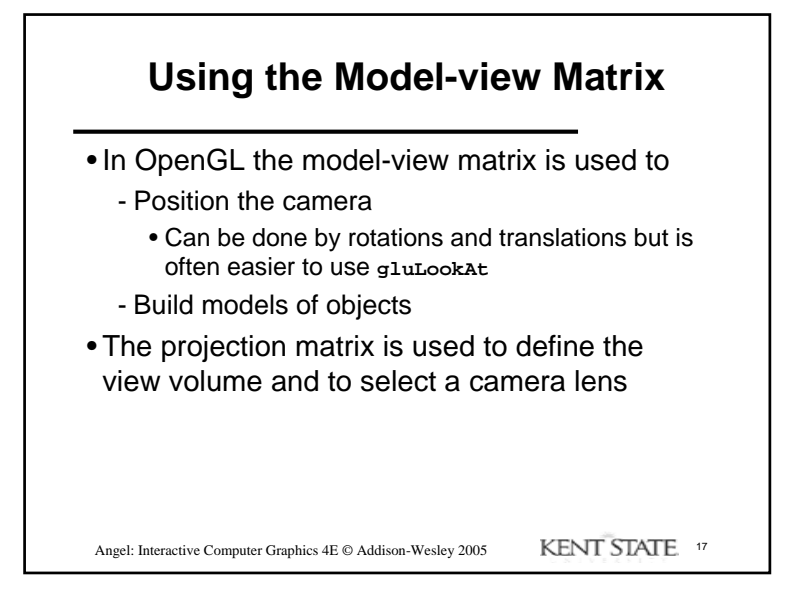

## **Model-view and Projection Matrices**

- Although both are manipulated by the same functions, we have to be careful because incremental changes are always made by postmultiplication
	- For example, rotating model-view and projection matrices by the same matrix are not equivalent operations.
	- Postmultiplication of the model-view matrix is equivalent to premultiplication of the projection matrix

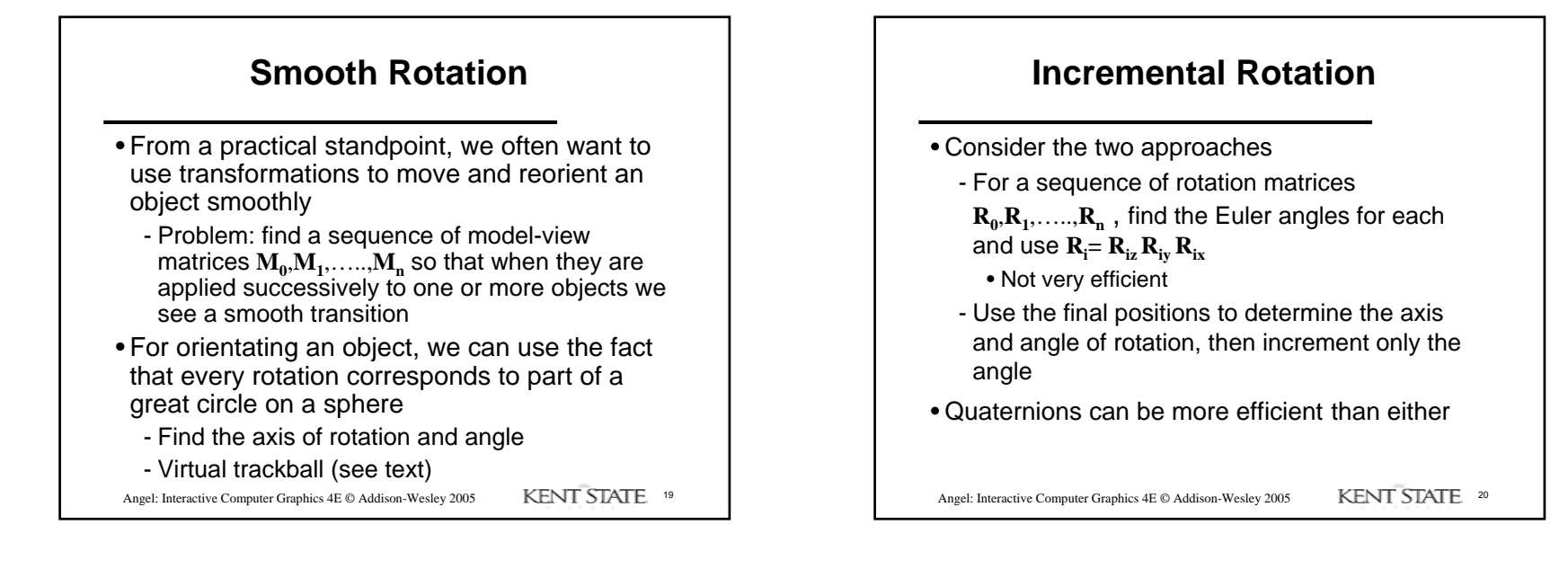

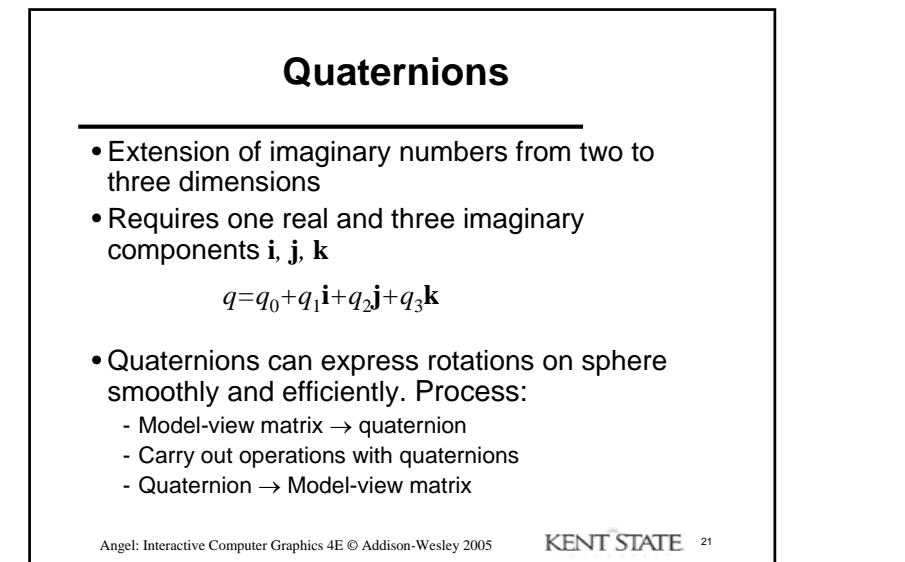

**Interfaces**

- One of the major problems in interactive computer graphics is how to use twodimensional devices such as a mouse to interface with three dimensional obejcts
- Example: how to form an instance matrix?
- Some alternatives
	- Virtual trackball
	- 3D input devices such as the spaceball
	- Use areas of the screen
		- Distance from center controls angle, position, scale depending on mouse button depressed